Computer Science Department University College Australian Defence Force Academy Campbell, ACT 2600 Australia

Computer Science Department Report CS24/91

# *Aurora***: Colour Separation with PostScript Devices**

**T. Graham Freeman**

October 1991 Revised July 1994

**Summary:** For material to be offset printed, the masters need to be prepared as colour separations, one for each coloured ink. Production of the masters is a time consuming task, often performed by hand. A method is proposed to enable separations to be automatically prepared if the source material is available as a colour PostScript file. The method uses any black-and-white PostScript printer, and two header files, the first defining procedures to be used in preparing the separation, and the second selecting the colour of the separation desired. The method works with any colour Level 1 PostScript documents.

### **Background**

Offset printing in colour is most frequently achieved by separately printing the chosen inks onto the final piece of paper. Separate plates are made up for each of the colours, and they must be carefully aligned or *registered* to reproduce the desired combination of colours. If you have an original illustration or manuscript in colour, the printer must manually separate the colours into the separate plates for reproduction. This is a slow and expensive process. Printers prefer to be given the originals already separated into the component colours.

If you are producing the material on a computer for later reproduction by offset printing, and colour is needed, there is currently little support for automatically producing the colour separations. The most common output devices are PostScript printers. Some of these will provide colour output, but although these are good for seeing the final colours, they are generally unsuitable for use by an offset printer. A system is needed for taking the computer-stored document and producing the colour separations automatically. Some specialized hardware is available to do this, but it can be expensive.

Colour printing is performed to meet two end requirements: firstly, one or more carefully chosen colours are used along with black to give a greater impact to the final document; secondly, a standard set of colours is used to give full colour reproduction.

In the first case, the highlight colours are frequently used for headings or to draw attention to features of the content. They are often physically separate from the black text on the page, to the extent that a printer can take original manuscript, and by masking out the appropriate areas, select those parts of the document which are to be produced in each colour. For this to be effective, a strong contrast is needed in the original master for each of the highlight colours, so it is usual for the manuscript to be provided in all-black, with separate instructions on which colour to use for which parts.

In the second case, the standard colours used in printing are cyan (a blue similar to sky colour), yellow, and magenta (a strong pink-red). Because the combination of the three inks usually comes out as a dark brown or blue, black is used as a fourth colour, being superimposed with the other inks when dark shades are required, and used alone for full black. Full colour reproduction is necessary in cases where photographs or images are wanted, or when the range of colours to be reproduced is greater than the small range of colours of the first case.

## **PostScript Approaches to Colour Separation**

A system for producing colour separations from PostScript documents has been described by Adobe (1990). New features were added to the PostScript language to enable special-purpose hardware to generate separations automatically. Alternatively, Adobe also advocate use of a comment convention within PostScript documents whereby each change of colour is preceded by an appropriate comment. These comments can then be recognized by a program running in the host, which will filter out those parts of the document that are of a different colour from the current separation being produced, and spool only those parts of the selected colour.

This strategy is clearly directed at the first case above, where the colour usage within a document is distinct. It also relies on the document having been produced with each colour usage encapsulated, so that colour change is easily recognized by spooling software which does not need to examine the actual PostScript instructions.

While this system is very simple, it is clear that these restrictions severely limit the applicability of this scheme. The greatest problem is the assumption of independence of the colours. Colour images cannot be produced under this scheme. Thus there is a need for a system that has more general application with fewer of these assumptions about the nature of the document.

In an earlier paper, Adobe (1989) advocated the use of special procedures and redefined operators to filter out the colour of the desired separation. This is intended to enable full colour as well as highlighting. The approach restricts the PostScript that can be supplied, in that operators requesting current colour state of the printer cannot be used, and only one of the several forms of colour image can be processed. However, it is not based on embedded comments within the document which are ignored by the PostScript printer, but rather uses the properties of the PostScript language itself.

PostScript is a programming language for describing the page layout of a document. The document description is interpreted within the printer by a computer, which builds up a bitmap representing the final page output, and outputs it to the paper before commencing the next page. Because the language is interpreted, it is possible to redefine the fundamental operators of the language within a document itself.

The approach that we will adopt is similar, being based on redefining the colour operators to enable output on a black-and-white printer. It is intended to be sufficiently general to accept any PostScript file, circumventing the restrictions imposed by Adobe (1989). The package of routines described here is named Aurora, after the coloured phenomenon in the sky near the poles, or the colour of the sky at dawn.

# **Aurora Design**

Many colour PostScript printers produce colour by laying down each of the component colours in succession by passing the paper through a number of times. In theory, it should be possible to pass separate pieces of paper through to generate the separations without any extra processing. Such an approach would not be satisfactory, because the offset printer needs high contrast originals to make the plates, and yellow-on-white or cyan-on-white originals are very difficult to work with. The intention with Aurora is that it will produce black-and-white separations for each of the intended colours.

Because the output will be in black-and-white for each separation, it is not necessary to have a colour PostScript printer to produce the separations; a black-and-white printer is all that is required. Such a piece of hardware does not need to be capable of interpreting any of the colour PostScript operators, because all will be redefined in terms of existing black-and-white operators.

To use Aurora, first a prelude must be sent to the printer, redefining the operators that influence the colour of output. Then a second header is sent which selects the colour of the required separation. Finally, the document itself is sent.

The PostScript definition has undergone a major extension, known as Level 2, in which new methods of describing colour are introduced. When the design of this software was undertaken, almost all printers and software for colour production on the market used the operators of Level 1 and its extensions. For this reason, colour separation has been confined to output that does not use the most recent Level 2 features.

The operators that need to be redefined for Level 1 and its extensions are:

- 1. currentgray
- 2. setgray
- 3. currentcmykcolor
- 4. setcmykcolor
- 5. currentrgbcolor
- 6. setrgbcolor
- 7. currenthsbcolor
- 8. sethsbcolor
- 9. initgraphics
- 10. setcolorscreen

- 11. currentcolorscreen
- 12. setcolortransfer
- 13. settransfer
- 14. currentcolortransfer
- 15. setblackgeneration
- 16. currentblackgeneration
- 17. setundercolorremoval
- 18. currentundercolorremoval
- 19. colorimage
- 20. image
- 21. gsave
- 22. grestore
- 23. grestoreall
- 24. save
- 25. restore

The first nine operators are fairly straightforward. The colour separation software needs to keep track of the current colour, and set the actual output colour to white unless the requested colour should have a component of the current separation colour. Every change of colour has to be recorded in the local colour state of Aurora, so that later requests for current colour can be honoured in a transparent way. The colour state is held as values of cyan, magenta, yellow and black (CMYK) because these are the common output colours for hardcopy. Routines are needed to convert the other colour specifications to this colour space:

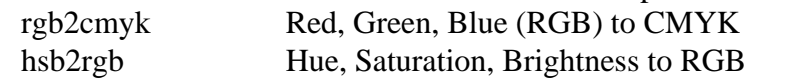

It is not possible to convert in the reverse direction, from CMYK to RGB or HSB, since the method for adding black for dark values is a one-way function provided via "setblackgeneration" and "setundercolorremoval", which has no explicit inverse. An approximate conversion scheme can be implemented that ignores black generation and under-colour removal, to handle the unlikely situation where a document contains a "setcmykcolor" followed by a "currentrgbcolor" or "currenthsbcolor". It should be noted that at least one hardware implementation of PostScript gives very strange RGB values if this is attempted! In Aurora, it is safest to store both RGB and CMYK versions of the current colour, in order to respond to current colour requests in either system most accurately. The conversion scheme from CMYK to RGB suggested by Adobe (1990) is used to keep the local record of RGB approximately correct. A function is needed:

rgb2hsb RBG to Hue, Saturation, Brightness to enable "currenthsbcolor" requests to be satisfied.

Operators ten to fourteen in the above list are simple colour extensions of their black-and-white equivalents, allowing separate control of transfer function and screen for each of the four printing primary colours. A local record must be kept of the values or procedures set in case they are requested in a following PostScript program. Only the screen or transfer function for the current separation colour will be passed through to the PostScript hardware.

Operators fifteen to eighteen cover the addition of black to the other primaries when a dark colour is requested, and the removal of part of the other colours to compensate for the addition of the black. Each of these takes a single procedure which must be held locally and not passed through to the PostScript printer. These procedures may be requested from within

a following PostScript program. If they are specified in an output document, the procedures must be applied in all conversions from RGB to CMYK. By default, Aurora will assume that there is no under-colour removal, and that black generation takes place when the lowest of the cyan, magenta, and yellow values is less than 0.25, varying linearly between zero and one as the lowest of these other primaries ranges from 0.25 down to 0.

### **Colour Images**

The PostScript operator that requires most effort to implement is "colorimage". While having many operands in common with the black-and-white "image" operator, there are several additional pieces of information for colour output. Each of the possibilities must be carefully considered in order to filter out the information relevant to the current colour separation.

The first operand indicates how many colours are provided in the image, with one implying a black-and-white image, three implying RGB colours, and four implying CMYK. The second operand indicates whether a single procedure will generate a string containing the colour values, or a separate procedure exists for each colour, generating a string for the respective colour. The "image" or the "colorimage" operators repeatedly execute the procedure(s) until the required number of values for the given image size have been generated. Each combination of these operand possibilities must be handled separately in Aurora, using the "image" operator instead of "colorimage", with the operand stack suitably modified.

In processing each case, it is necessary to execute the supplied procedure(s) in the way that the "colorimage" operator would, because sometimes, data follows on the input stream that is read by the procedures, or data already exists on the stack. The behaviour of the supplied PostScript program must not be compromised in changing the colour of the output. Executing the procedure(s) will generate one or more strings on the stack. The "image" operator that we substitute for "colorimage" will either use one of these strings, or use a shorter string made up of information regularly scattered throughout a longer string. It is necessary within "colorimage" processing to shuffle the string(s) generated before "image" sees the single resulting string that is intended for it. Thus, "colorimage" must build a new procedure from the one(s) supplied, performing the required manipulations.

In the cases where a single longer string is generated for "colorimage", it is not wise to simply shuffle the desired values down to one end of the string for use by "image". When a string is placed on the stack, only a pointer to the string is put there; a single copy of the string is held in virtual memory, so altering the string will cause every pointer to it, whether deeper on the stack or in dictionaries, to be affected. If the "colorimage" is to be executed more than once, corruption of the image could occur if the string were altered within the "colorimage" procedure. It is therefore necessary to build a new string with the selected information from the single longer string generated by "colorimage".

The case of one colour can be readily translated into use of "image" for output. However, care is needed if the current separation is not black. The image must still be output, because there may be graphics beneath that the image will obscure. Thus, the image must be put out with all white values, and a string must be constructed of the same length as that generated by the "colorimage" procedure operand, filled with white values.

RGB colour images require extra processing, because each colour value must be obtained and converted to CMYK before the colour component in the current separation can be determined. This value is then placed in the new string for processing by "image".

Another complication is the number of bits per value. If this is a number other than eight, appropriate masking and shifting must be performed to get values from the string(s) on the stack to be converted to CMYK or to store scattered values contiguously in another string.

# **Grayscale Images**

Because the "image" operator produces black-and-white output regardless of the currently selected colour, it also requires special processing, in the same way that single colour output from "colorimage" was handled above. Once again, the image must be processed whether the current separation is black or some other colour. If non-black, the image output must be all-white, to obscure any existing output that the image should superimpose.

The "imagemask" operator does not need to be considered, because it produces output in the current colour.

# **Implementation Considerations**

From the above description, it can be seen that several items must be held locally by Aurora, in order to respond to various colour state requests, and in order to ensure that colour changes have the correct effect on the current separation output. This information needs to be held in such a way that the names chosen for them will not conflict with any usage in whatever PostScript that may follow. A dictionary is created by Aurora to hold this local information as well as local procedures for colour conversion, bit shuffling, etc. The only name defined by Aurora that could potentially conflict with following PostScript instructions is the name of Aurora's dictionary itself. Procedures introduced to redefine the operators above must use this dictionary to access the information needed, but must also be careful that the dictionary is not left on the dictionary stack whenever user-supplied procedures are being executed.

Implementation of "colorimage" requires that a new string be built up containing the information that "image" will use for the separation output. If this string is created every time "colorimage" is executed, virtual memory will be wasted, since in Level 1 Postscript such usage cannot be recovered. To minimize risk, a single string is kept in the Aurora dictionary for "colorimage" output. If it is not long enough, it is replaced with one of sufficient length. If it is too long, the substring of correct length is extracted with the "getinterval" operator.

Because "grestore" or "grestoreall" can alter the current colour, it is necessary to keep a local stack of internal colour usage, so that after a "grestore", requests for current colour or gray-scale can be correctly responded to. This stack is implemented as an array containing the essential local information: CMYK colour, RGB colour, halftone screen, black generation, under-colour removal, and transfer function. The array has to be set aside with some fixed size, so "gsave" operations need to check for overflow, and if necessary create a larger array, copying the saved elements across. In this way, the number of "gsave" operations should not

be limited by Aurora.

Saving local information in the local stack must be done allowing for the fact that PostScript does not actually store the information of a composite variable like an array in more than one place; only a pointer is placed with the "def" operator. Thus it is necessary to actually copy the contents of arrays into the parts of the array element representing the top of the stack, and to copy in the reverse direction upon "grestore" in those cases where the information is held in arrays.

The need for local versions of "save" and "restore" is less obvious. Because "grestoreall" will restore the first graphics state stored, or the most recent "save" state, it is necessary at each "save" to record the state in such a way as to distinguish it from that saved by a "gsave" operation. Then "grestoreall" will peel away graphic states from the local stack until either the stack is exhausted, or a save state from a "save" is encountered.

The numbers representing colour in PostScript gray-scale and RGB values have the opposite sense to their usage in CMYK. This must be allowed for in the "colorimage" implementation when converting to black-and-white for final output.

### **Custom Colours**

The scheme described so far enables almost any PostScript document description to be run on a black-and-white printer to generate the separations for cyan, magenta, yellow and black. In practice, to reduce the number of inks and hence the cost, it is often desirable to choose other coloured inks. Features have been added to Aurora to facilitate this requirement, but with greater restrictions on the type of PostScript operators that can be used, and which colours can be chosen.

An ink colour is defined in terms of cyan, magenta, yellow and black values, and will be referred to here as custom colours (see Appendix for mappings). Any colour to appear in the output can be considered a point in the four dimensional CMYK space, because there are four independent components to each colour. In practice, a three dimensional space is more commonly used, because high values of black make values of other components undetectable.

When using Aurora, a custom colour is specified at the start. This colour specifies a point in CMY space of the separation being produced. When the current colour in the document lies on the line from the origin to the point for a selected custom colour, then that colour is printed by Aurora. The amount of that colour is determined by where along this line the colour lies. In this way, only document colours matching the custom colour will be output.

This method of selecting colours for output when using custom colours requires that the numbers specifying the custom colour almost precisely match the colour used within the document. If the colour does not match, it will produce no output, in contrast with the normal process colours, where the the component of the current process colour determines the amount of output to produce, and an imprecise match in colours will still give a strong colour.

In principle, the use of special inks could be used to achieve some form of colour output with images. Of course full colour would not be possible, but for some applications, enough

colour variety could be present to enliven an otherwise gray-scale image. This extension has not been made in Aurora at this stage; all graphics output apart from colour image is catered for.

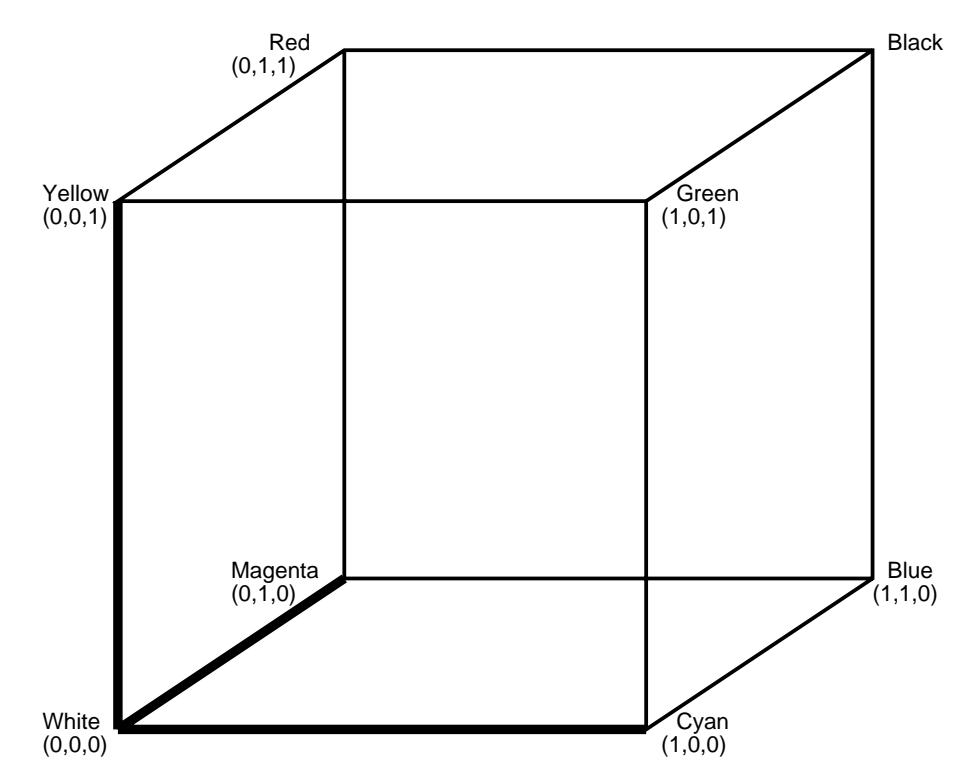

Figure 1: Colour space of cyan, magenta, yellow primaries. A colour can be considered to be a point in this cube.

### **Restrictions**

PostScript is a general purpose language designed for output of text and graphics. Our aim has been to provide colour separations regardless of what legal PostScript program is used. With the changing specification of PostScript, it is difficult to achieve full support for all colour features of the language. Most of the restrictions that apply are unlikely to be a problem for practical output from document production packages. The worst of the restrictions apply to use of custom colours.

Colour images are restricted to having 1, 2, 4 or 8-bit values, consistent with the Level 1 PostScript colour extensions, to eliminate difficulties in having values spanning byte boundaries. Level 2 PostScript allows 12-bit values; Aurora could be extended to handle this case, but with other Level 2 features not supported and slow reliance of commercial software on Level 2, this is not seen as necessary in the immediate future.

The major Level 2 features that are not allowed for are: CIE colour specification operators "currentcolorrendering" "setcolorrendering" colour space and associated operators "currentcolor"

Graham Freeman

 "setcolor" "currentcolorspace" "setcolorspace" "currentoverprint" "setoverprint" "setpattern" operator extensions that use a dictionary instead of the conventionalset of operands "image" "currenthalftone" "sethalftone" graphics state extensions "setgstate" "currentgstate" "gstate"

If the "setcolortransfer" or "setcolorscreen" operators are used, colour separations with custom coloured inks are not possible, because there is no way to determine which transfer function or screen to use.

As has been mentioned above, colour images must be based on the normal colour primaries and cannot be based on custom colours.

### **Conclusion and Examples**

The scheme outlined in this paper allows general colour PostScript to be despatched to a black-and-white printer with two header files, the first defining the procedures needed, and the second selecting the separation to be output. This must be done independently for each of the desired separations. There is no restriction in the content of the PostScript, apart from the lack of support for Level 2 features.

The resulting separations will be true to the PostScript output model, in that if the output sequence places one colour over the top of another, only the most recent colour will appear in the final output. Thus, if special effects are desired with colours being mixed in different areas by overlaying, this will not be what is observed. The areas of mixing will have to be specified with their own colour, as PostScript requires.

An example is shown in Figure 2 of simple coloured graphics and in Figure 3 of an RGB colour image separated into the four usual components. The colour image used a single procedure, generating consecutive red, green and blue values.

Aurora can be quite slow, particularly for colour image processing. Substitution of internally executed operators by interpreted procedures can only have a detrimental effect on performance, particularly on older machines. Figure 3 has been timed taking 101 seconds to view on an X terminal with the PostScript previewer *ghostscript*, and takes 31 minutes to print on an Apple LaserWriter Pro 810. However, on a very old Apple LaserWriter, the same page takes 103 minutes! This represents an extreme case. It is unusual to print multiple images on the one page, and images are the slowest items to output with Aurora. (The images in Figure 3 are each 200x200 pixels.)

Simple graphics are handled much more efficiently. In Figure 2, three overlapping circles are drawn, of colour brown, yellow and green, each with a thin black outline, and a black square superimposed. Although the colours do not reproduce satisfactorily in black-and-white printed versions of this paper, the separations can be seen to reflect the final colours according to the PostScript model, rather than mixing the colours from the earlier circles. This illustration takes two seconds to draw on an X terminal using *ghostscript*, 7.4 seconds on an Apple LaserWriter Pro 810, and 33 seconds on an old LaserWriter.

```
In this example, the shape is drawn with the instructions: 
   % x y Circ -
   % Draws a circle at (x,y) of radius 30.
/Circ{ newpath 1 index 1 index moveto 30 0 rmoveto 30 0 360 arc
   gsave fill grestore 0 setgray stroke}def
/Shape{
   .7 .5 0 setrgbcolor 35 50 Circ %brown
  0 0 1 0 setcmykcolor 55 50 Circ %yellow
   0 1 0 setrgbcolor 45 30 Circ %green
   0 setgray 15 10 moveto
```

```
 60 0 rlineto 0 60 rlineto -60 0 rlineto closepath stroke
   1 1 1 1 setcmykcolor 0 -5 moveto
   90 0 rlineto 0 90 rlineto -90 0 rlineto closepath stroke
} def
```
We are using *setrgbcolor* to set the brown and the green, but *setcmykcolor* to set the yellow. A square is superimposed on the circles in black (0 setgray). In order to assist in aligning the separations in the offset printing process, a square outline has been drawn on all separations. This is achieved by using a colour 1,1,1,1 CMYK.

We could print such an illustration either by separating into the CMYK primaries, or by using custom colours to match each of the colours appearing in the drawing. If we wanted separates based on the usual CMYK process colours [Figure 2 (b) to (e)], the Cyan separation would be obtained by following Aurora with the line:

```
_c+stat begin /this 0 def end 
The Magenta separation requires the line
   _c+stat begin /this 1 def end 
and the yellow separation the line
```

```
_c+stat begin /this 2 def end
```
Although it is not sensible to mix custom colours and process colours with Aurora, Figure 2(f) shows what would result if we intended to use a brown custom colour. To select the brown colour, Aurora must be followed by a line:

```
_c+stat begin /this [.7 .5 0 rgb2cmyk ] def end 
or alternatively
```
\_c+stat begin /this [.3 .5 1 0] def end In general any custom colour can be specified by placing its CMYK values between the [] brackets.

If we wanted to use brown, green and yellow colours in the printing process rather than cyan, magenta and yellow, then they would need to be selected individually in separate runs of Aurora with the colours precisely specified as custom colours in [] brackets, rather than as process colours, eg

```
_c+stat begin /this [0 0 1 0] def end 
for a yellow custom colour, and
```
\_c+stat begin /this [1 0 1 0] def end for the green. These would give the results shown in Figures  $2(g)$  and (h).

When colours are to be separated with Aurora, best results are likely to be achieved if different colour screens are used for each primary colour. The PostScript operator *setcolorscreen* can be used to set different dot positions for halftones of the different colours. If this operator is not used, the same screen will be used for each separate, which will mean that dots for the separates will be superimposed, reducing colour reproduction quality.

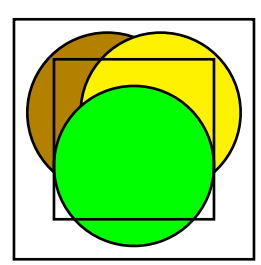

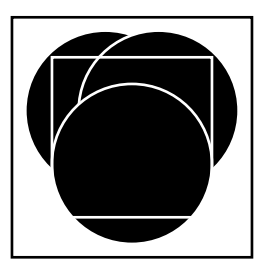

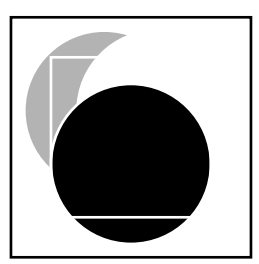

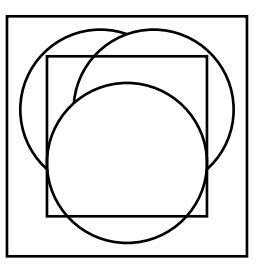

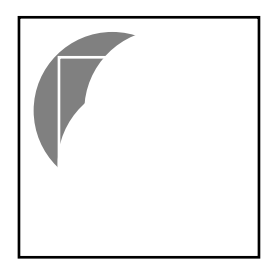

(a) Full colours (b) Cyan separation (c) Magenta separation

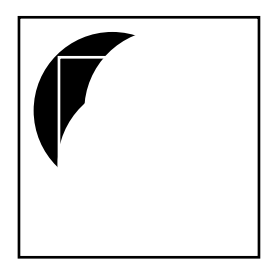

(d) Yellow separation (e) Black separation (f) Brown custom colour

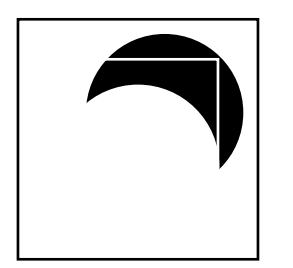

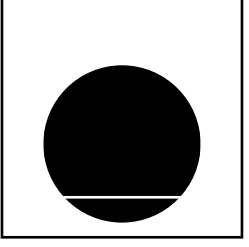

 $(g)$  0,0,1,0 custom colour (h) 1,0,1,0 custom colour

Figure 2: Separations of a simple multi-colour drawing. (a) the original drawing in brown, yellow, green and black, (b), (c), (d) and (e) CMYK separations, (f) brown custom colour, (g) and (h) yellow and green custom colours.

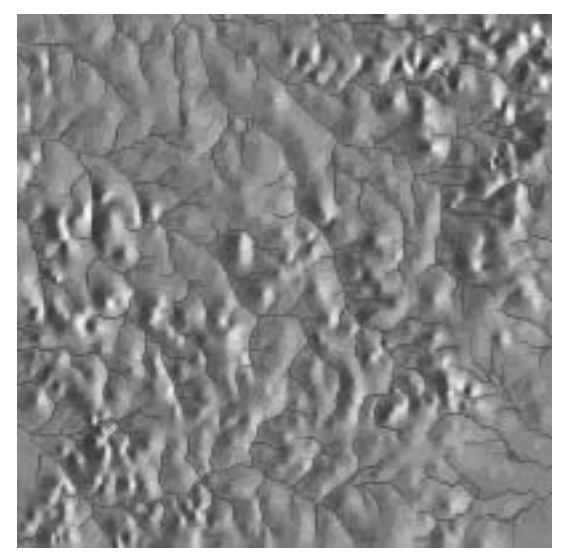

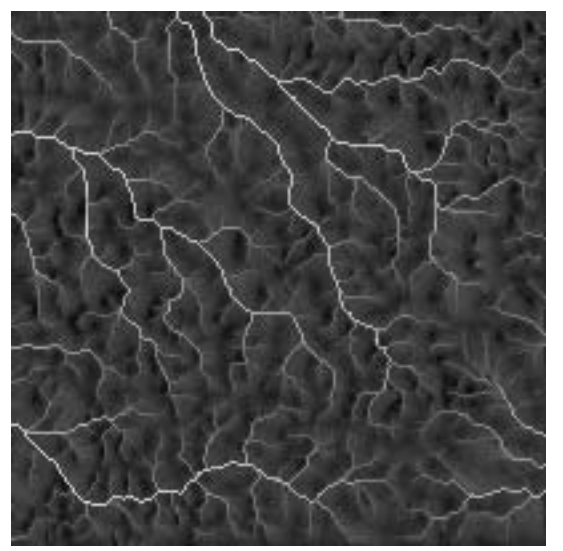

Yellow separation Black separation

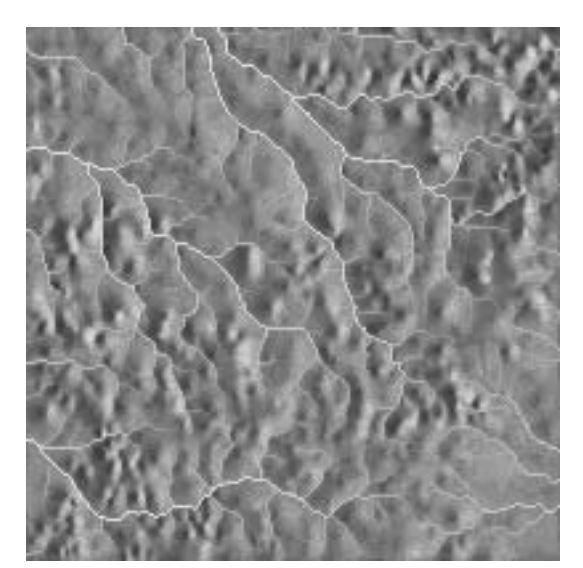

Cyan separation Magenta separation

Figure 3: CMYK separations of a synthetic RGB terrain image showing shaded relief (black through to yellow-orange) and drainage network (green through to blue). Although some of the colours are dark, only a few in the upper right corner are dark enough to cause black generation to be invoked, as seen in the nearly empty black separation.

# **References**

- Adobe Systems Inc (1989) Proposal for Color Separation Conventions for PostScript Language Programs. Technical Note 5044, PostScript Developer Support Group, Adobe Systems.
- Adobe Systems Inc (1990) PostScript Language Reference Reference Manual, Second Edition. Addison-Wesley.

# **Appendix — Pantone Values**

In the printing industry, colours are very commonly specified as PANTONE® inks. The following table gives a guide to the CMYK values (percentages) corresponding roughly with various PANTONE colours.

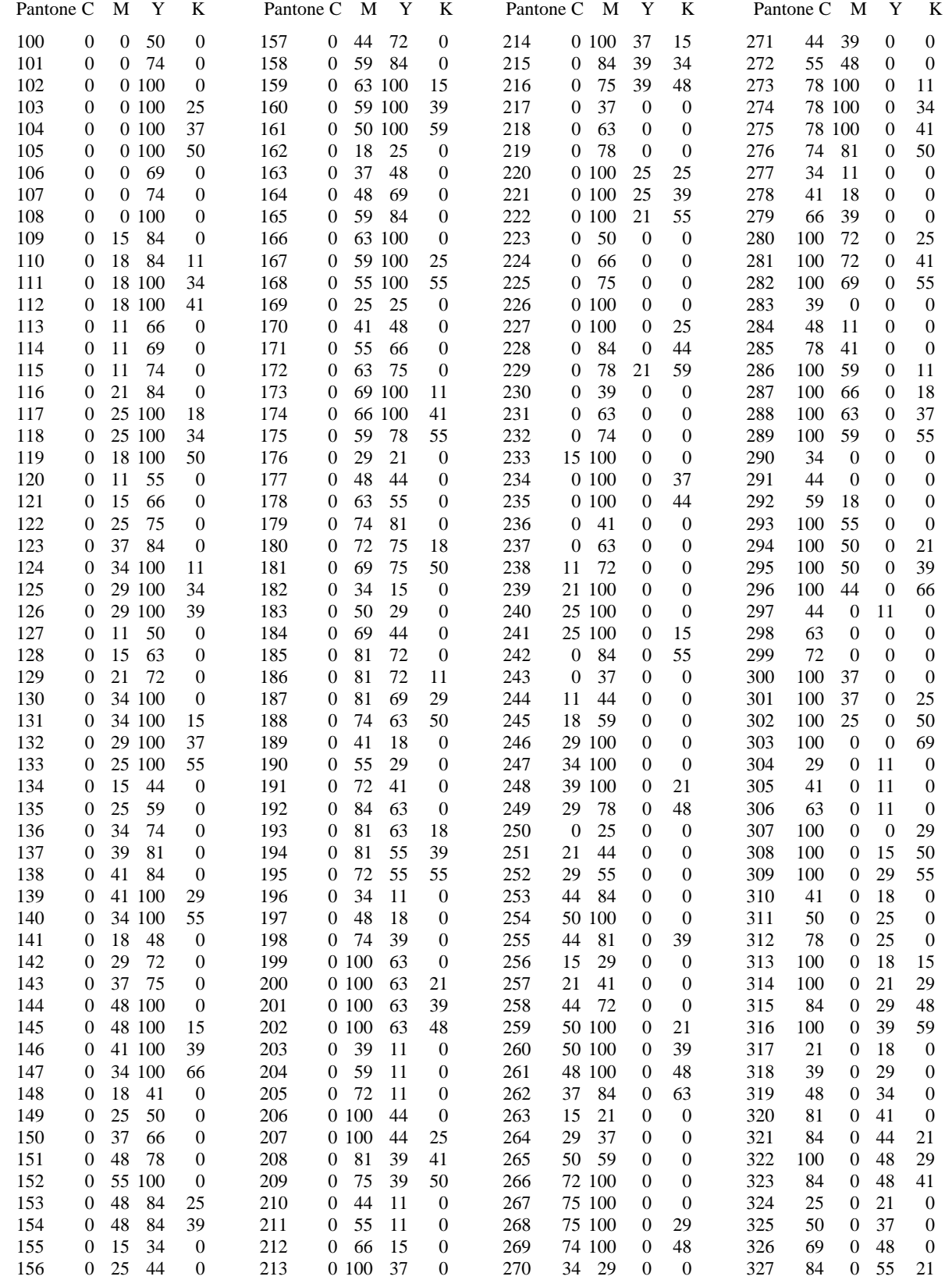

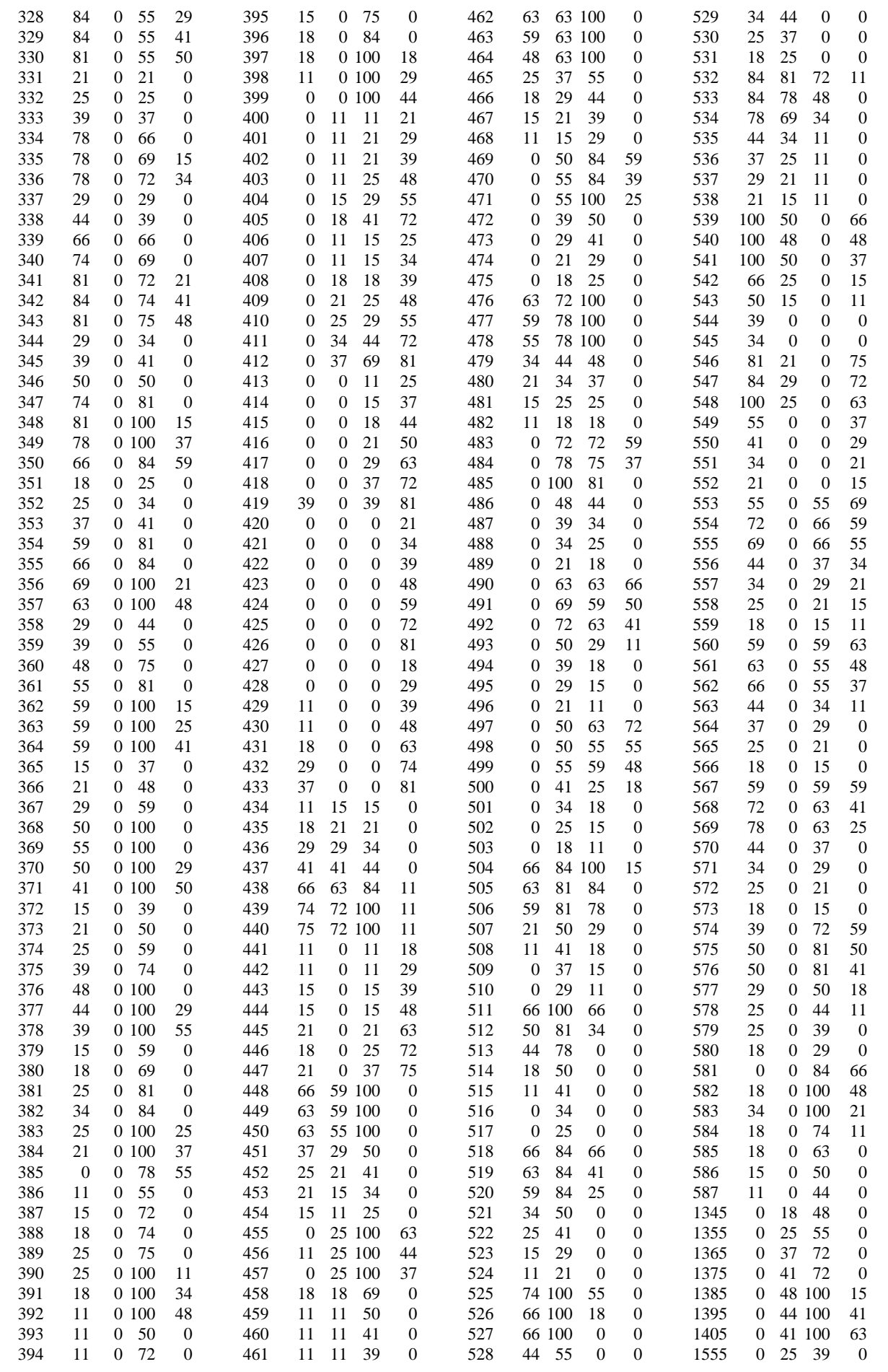

 $\boldsymbol{0}$ 

 $0 \,$ 

 $\boldsymbol{0}$ 

 $\begin{bmatrix} 0 \\ 0 \\ 0 \end{bmatrix}$ 

 $11$ 

 $\begin{matrix}0\\0\end{matrix}$ 

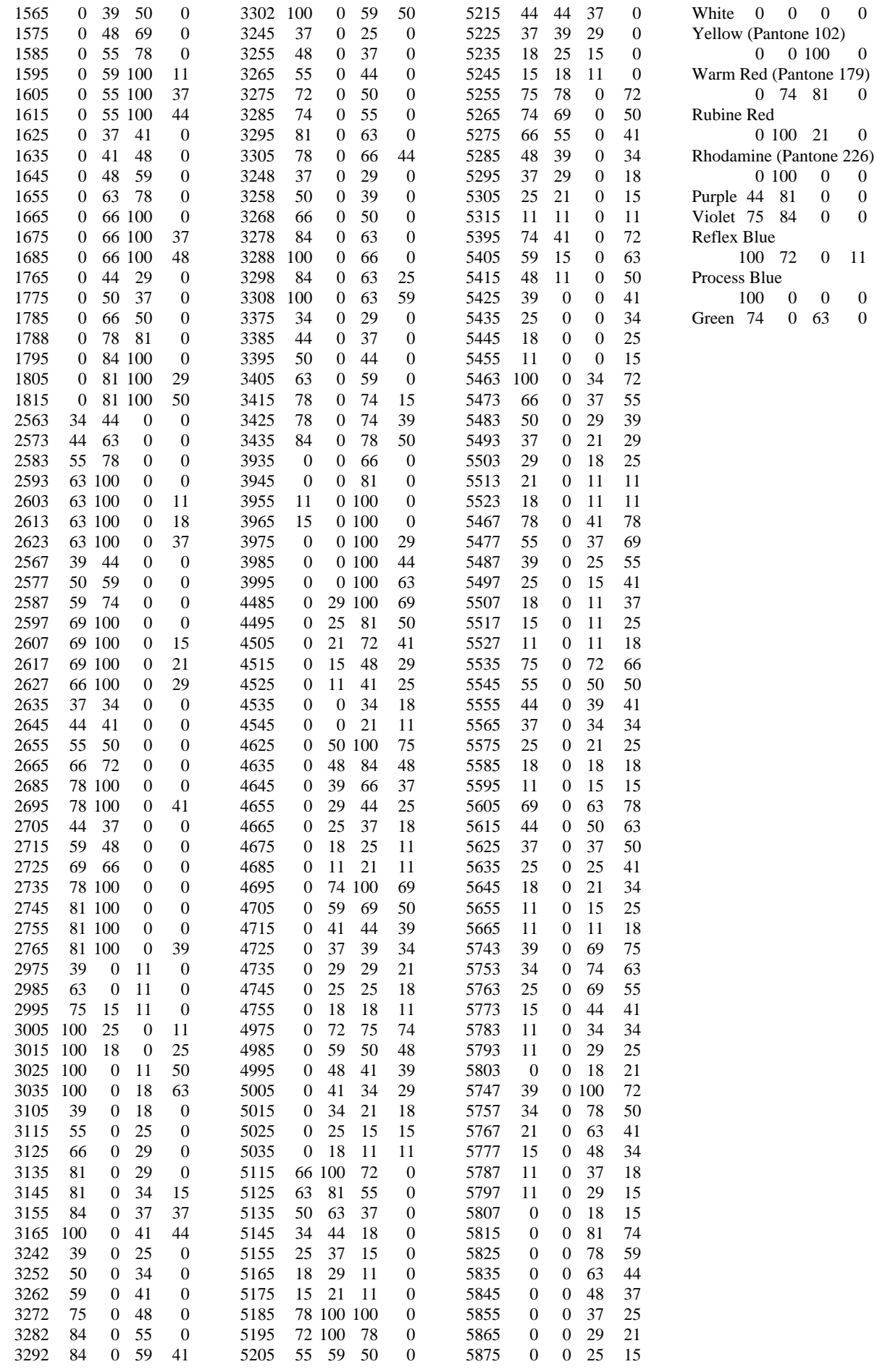